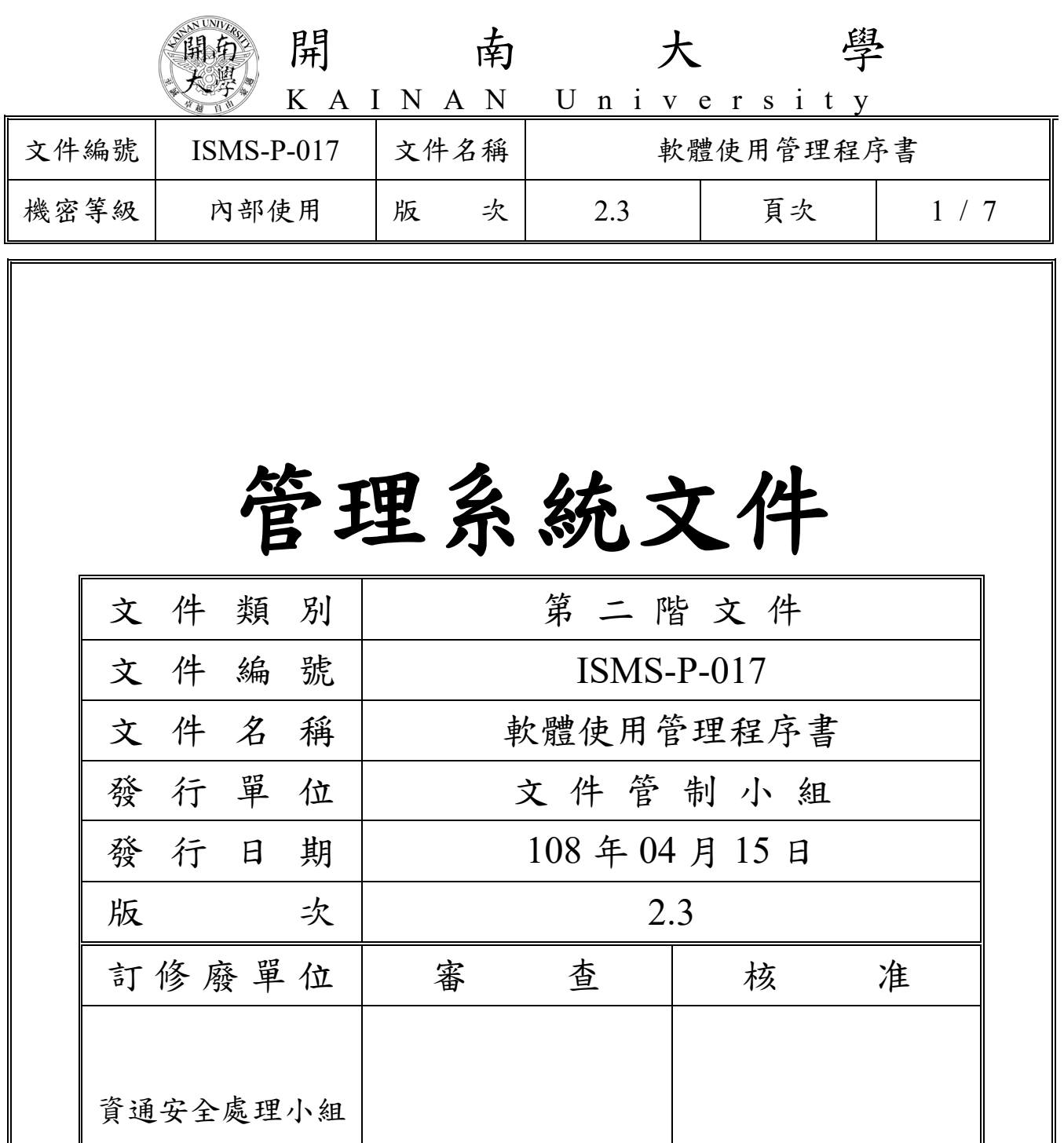

(原版簽名頁保存於文件管制小組)

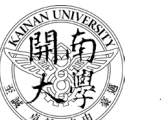

開 南 大 學

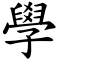

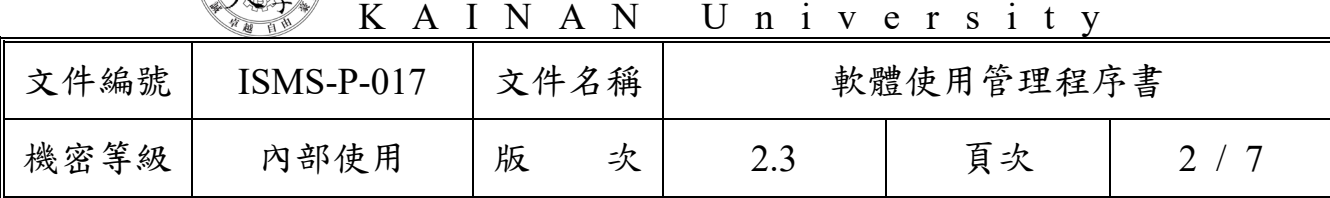

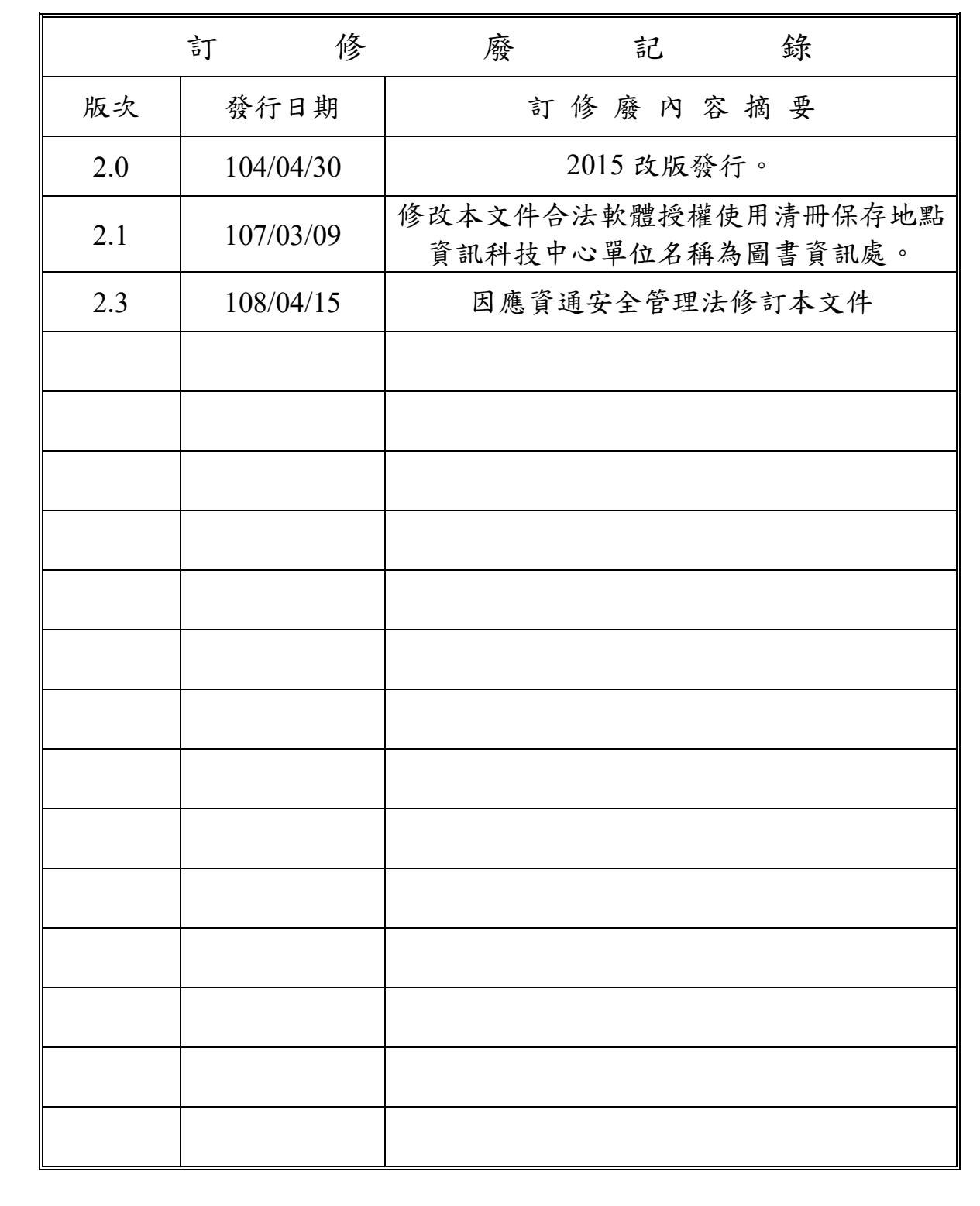

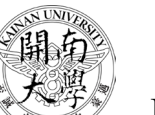

開 南 大 學

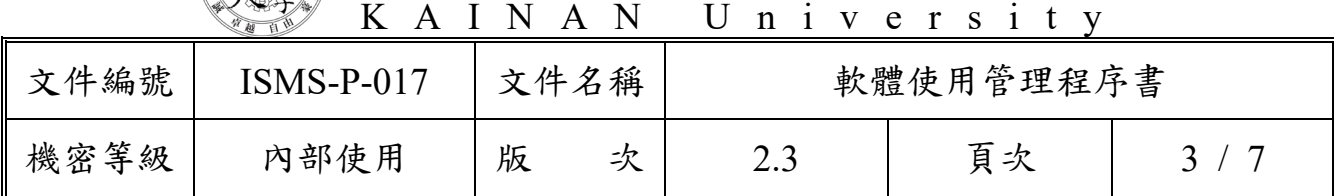

1. 目的

為使本校電腦軟體資源之管理有一明確之規範,以確保電腦軟體合法使 用,特制訂本程序書。

- 2. 適用範圍 凡本校套裝軟體之使用與管理,均適用本程序書。
- 3. 參考文件
	- 3.1. ISMS-P-018 委外作業管理程序書。
	- 3.2. ISMS-P-014 系統發展與維護管理程序書。
	- 3.3. ISMS-P-008 矯正及預防管理程序書。
- 4. 名詞定義
	- 4.1. 電腦軟體

以下簡稱軟體,係指電腦程式及電腦程式之存放光碟。

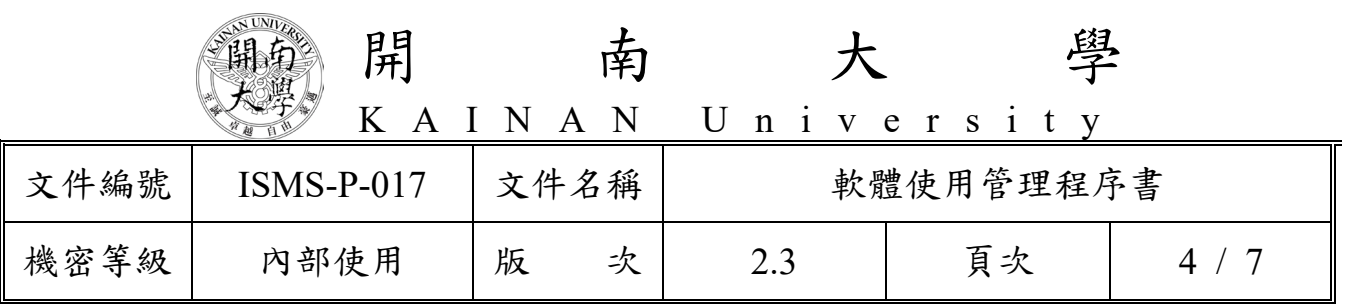

5. 作業內容

5.1. 軟體使用管理流程圖

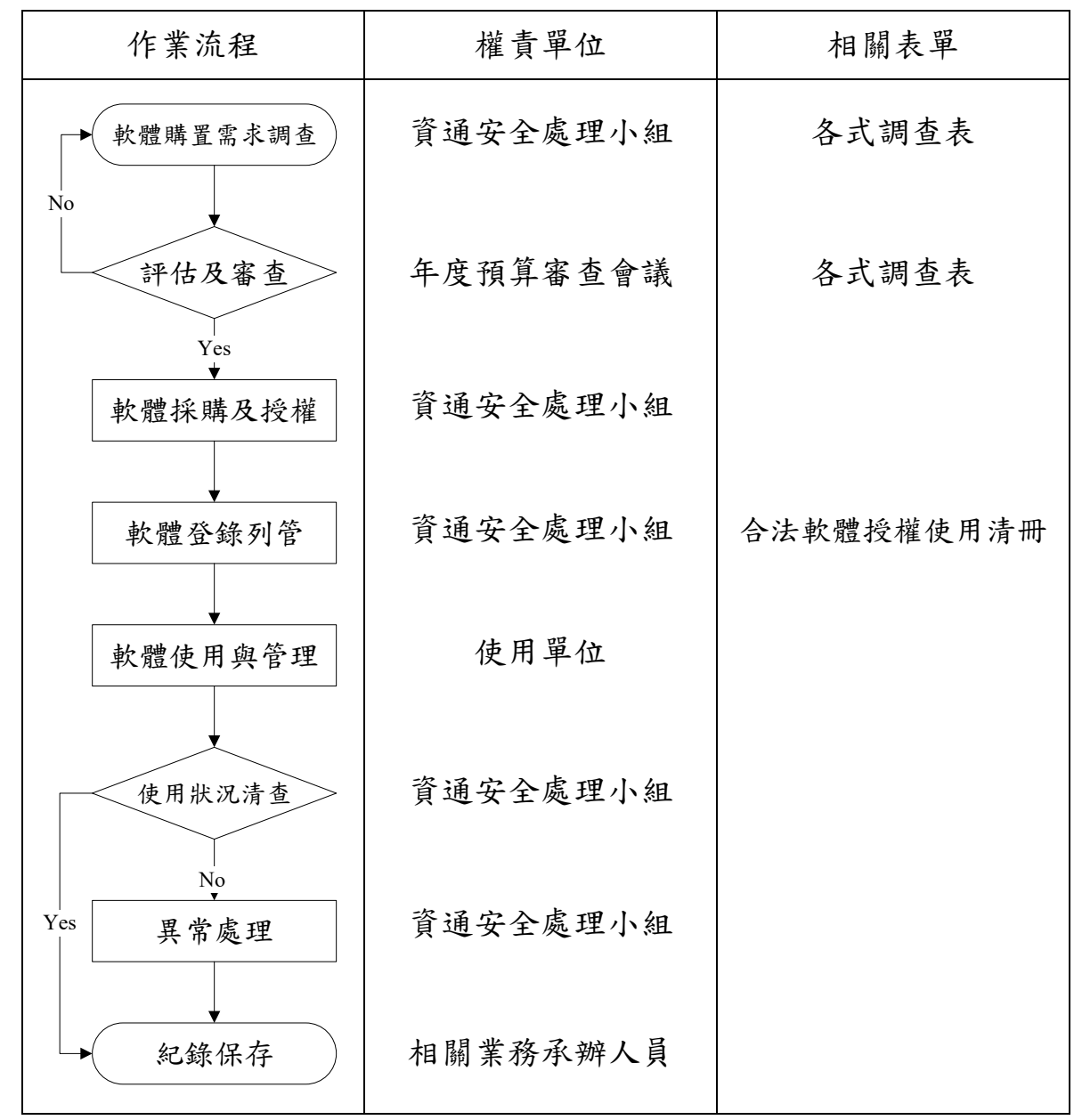

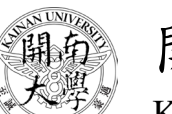

開南大 學

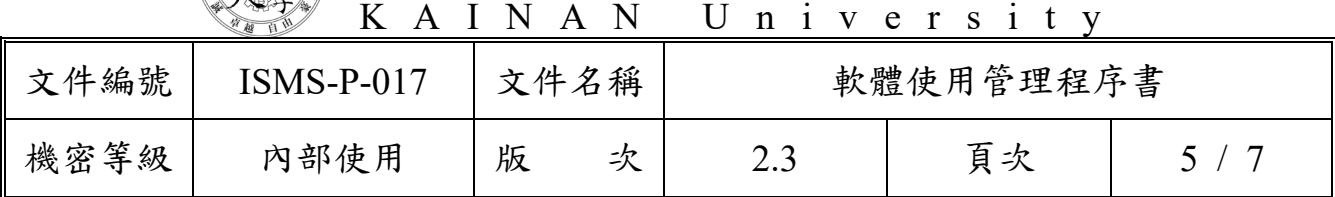

- 5.2. 軟體購置需求調查
	- 5.2.1. 本校每年度於編列年度預算時,由主管指派專人負責調查各單位 所負責之業務範圍內所需的電腦軟體採購需求。
	- 5.2.2. 電腦軟體採購需求調查完畢後,並由專人將彙整之結果,送交主 管審查。
- 5.3. 評估及審查
	- 5.3.1. 經部門主管審查後,將彙整之結果送交本校「最高管理階層」審 核,經權責主管核准後決定最終之軟體採購預算。
	- 5.3.2. 軟體需求經評估後,其結果若需進行委外開發,則依據「ISMS-P-018 委外作業管理程序書」及「ISMS-P-014 系統發展與維護管 理程序書」之規定辦理。
- 5.4. 軟體採購及授權
	- 5.4.1. 完成請購程序後,依據本校相關採購規定,辦理電腦軟體採購相 關事宜。
	- 5.4.2. 使用者眾多之軟體,採用網路版或契約授權之方式辦理採購。
	- 5.4.3. 軟體採購安全檢核程序
		- 5.4.3.1. 需確認是否為符合需求版本。
		- 5.4.3.2. 需確認產品是否有保固維護週期。
		- 5.4.3.3. 需確認原廠本地是否有服務廠商。
		- 5.4.3.4. 需確認原廠技術支援能力是否足夠。
		- 5.4.3.5. 需確認軟體整合或擴充性是否足夠。
- 5.5. 軟體登錄列管
	- 5.5.1. 軟體(含授權書及安裝光碟)經採購驗收完成後,依據本校財產 分類原則編號,並由主管指派軟體保管人負責軟體保管之責,將 合法授權之軟體登錄於「ISMS-P-017-01 合法軟體授權使用清冊」 中列管備查。

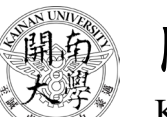

開 南 大 學

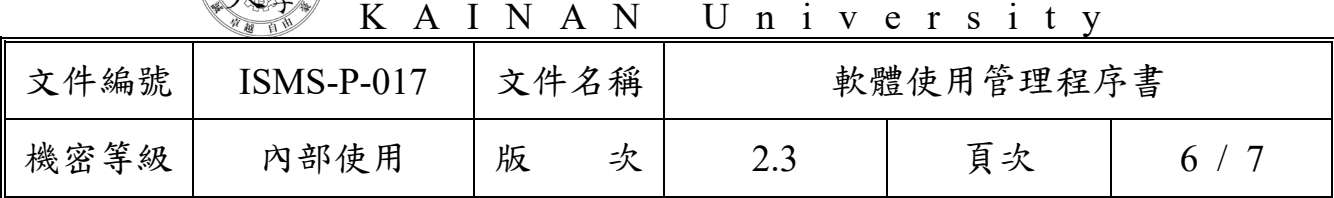

- 5.5.2. 系統管理人員不得私自下載及安裝未經檢查認可之免費或共享 軟體於系統管理人員的電腦或是電腦機房內之各項系統主機。
- 5.6. 軟體使用與管理
	- 5.6.1. 套裝軟體之管理,除授權契約及法令另有規定外,應依本程序書 之規定辦理。
	- 5.6.2. 套裝軟體之管理
		- 5.6.2.1. 使用者不得經由網際網路上傳、下載或安裝未經核准之軟 體。
		- 5.6.2.2. 使用者如需使用或複製軟體,需經確認授權問題無違法及安 全疑慮後方可安裝及使用。
		- 5.6.2.3. 軟體安裝及使用之權利及義務須依著作權法及有關議定之 契約內容辦理。
		- 5.6.2.4. 本校或個人安裝使用、複製及修改電腦軟體,應依著作權法 相關規定辦理,且嚴禁安裝使用任何非法或未經核准之軟 體。
		- 5.6.2.5. 取得軟體公司授權後才可安裝使用其電腦軟體,除非獲得軟 體商之許可或用於光碟備份之用途,否則無權加以複製。
		- 5.6.2.6. 在用戶端、伺服器與網路應用程式方面,應符合授權契約條 款使用軟體。
		- 5.6.2.7. 軟體保管人或使用人,對於保管或使用之軟體如有盜賣、營 利或其他不法情事時應予處分。
- 5.7. 使用狀況清查 每半年一次配合本校個人電腦安全查核作業,對電腦清查軟體非法 使用狀況,若發現安裝未經授權之軟體,經查明後移除該軟體之安 裝,並提報主管。
- 5.8. 異常處理

5.8.1. 軟體不能正常使用時,則由系統管理人員負責處理。

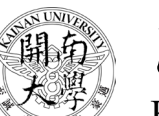

開 南 大 學

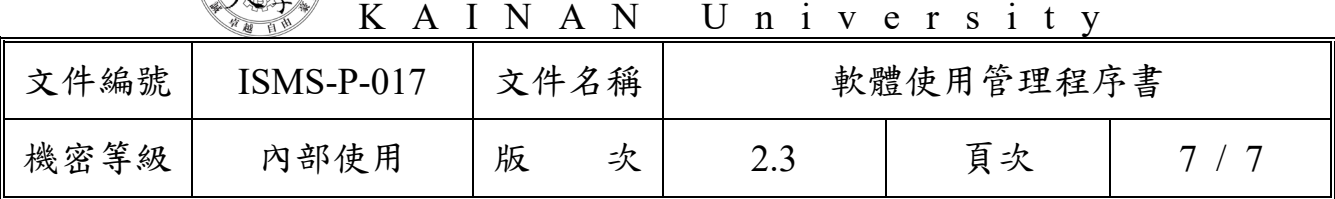

- 5.8.2. 未經授權所安裝之軟體所導致的異常,經查明後應移除該軟體之 安裝。
- 5.8.3. 異常狀況無法及時解決時,則依據「ISMS-P-008 矯正及預防管理 程序書」之相關規定執行矯正與預防措施,進行問題矯正及風險 預防的作業。
- 5.9. 紀錄保存

相關業務承辦人員應參照如下規範,妥善保存各項紀錄。

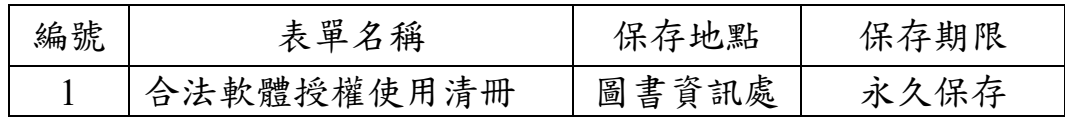

## 6. 附件

6.1. ISMS-P-017-01 合法軟體授權使用清冊。

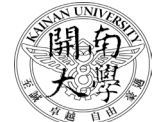

## 開 南 大 學

KAINAN University

| 合法軟體授權使用清冊 |      |    |      |      |    |      |      |      |
|------------|------|----|------|------|----|------|------|------|
| $\rm No$   | 軟體名稱 | 版本 | 授權種類 | 授權證明 | 數量 | 購買日期 | 保管人員 | 登錄日期 |
|            |      |    |      |      |    |      |      |      |
|            |      |    |      |      |    |      |      |      |
|            |      |    |      |      |    |      |      |      |
|            |      |    |      |      |    |      |      |      |
|            |      |    |      |      |    |      |      |      |
|            |      |    |      |      |    |      |      |      |
|            |      |    |      |      |    |      |      |      |
|            |      |    |      |      |    |      |      |      |
|            |      |    |      |      |    |      |      |      |
|            |      |    |      |      |    |      |      |      |
|            |      |    |      |      |    |      |      |      |
|            |      |    |      |      |    |      |      |      |
|            |      |    |      |      |    |      |      |      |
|            |      |    |      |      |    |      |      |      |
|            |      |    |      |      |    |      |      |      |
|            |      |    |      |      |    |      |      |      |
|            |      |    |      |      |    |      |      |      |
|            |      |    |      |      |    |      |      |      |
|            |      |    |      |      |    |      |      |      |
|            |      |    |      |      |    |      |      |      |
|            |      |    |      |      |    |      |      |      |